**Linksys WET610N Crack [2022]**

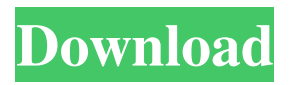

## **Linksys WET610N Crack+ [32|64bit]**

The Linksys WET610N wireless USB adapter connects to any USB port on the computer. It provides access to two wireless networks simultaneously, including one open network and one secured network. You can use a Linksys WET610N in an office, home or an Internet café to connect to the Internet and work on the Web, while still using your PC or laptop computer for other activities. Linksys WET610N works with Windows XP and later. When you install the Linksys WET610N software, it also enables you to connect to the WLAN (wireless LAN) network that is already on your computer. You can check the version of the software that is installed on your computer and what driver is needed to run the application by going to the control panel, selecting Device Manager and then selecting the Network Adapters, wireless LAN. For more information about the software, please see the following links: Product Reviews for Linksys WET610N. Linksys WET610N FAQs Linksys WET610N User Guide Linksys WET610N Tech Support Linksys WET610N Troubleshooting. Some Linksys WET610N printers may not work with this application. To make sure the hardware device works, please refer to the printer's manual. Linksys WET610N Wireless USB Adapter User Guide. If Linksys WET610N does not work, and you are having problems connecting to the wireless network, contact the manufacturer for assistance. In addition to the Linksys WET610N hardware device, the following information is required in order for the Linksys WET610N to work properly: Linksys WET610N software Internet Explorer, Firefox or Chrome The Linksys WET610N software is available for download on the manufacturer's website. The Linksys WET610N software must be installed before you can use the Linksys WET610N hardware. Linksys WET610N's latest firmware is available for download directly from Linksys WET610N, and it can be applied to your wireless device. This updated firmware will fix some problems that users have encountered with this hardware device. Linksys WET610N Wireless USB Adapter Software. When you install the Linksys WET610N software, it also enables you to connect to the WLAN (wireless LAN) network that is already on your computer. Linksys WET610N Drivers. The Links

### **Linksys WET610N Crack + For PC**

KEYMACRO is a program designed to help you control your Windows desktop and applications via a keyboard. The software provides a simple way of creating multiple keyboard shortcuts that can be assigned to Windows or applications. Email Spy Professional is a powerful email monitoring software which allows you to read, download, and manage all your emails with just a few clicks. It is designed to help you find missing or lost emails, improve work performance, respond to emails faster, and manage your inbox faster and more easily. Email Spy Professional is a powerful email monitoring software which allows you to read, download, and manage all your emails with just a few clicks. It is designed to help you find missing or lost emails, improve work performance, respond to emails faster, and manage your inbox faster and more easily. KEYMACRO Description: KEYMACRO is a program designed to help you control your Windows desktop and applications via a keyboard. The software provides a simple way of creating multiple keyboard shortcuts that can be assigned to Windows or applications. FastComet is a 100% free tool to monitor your visitors and keep an eye on your website. This program helps you keep an eye on your website and improve the performance of your website. It is especially tailored to work in conjunction with the FastComet Hosting package. FastComet is a 100% free tool to monitor your visitors and keep an eye on your website. This program helps you keep an eye on your website and improve the performance of your website. It is especially tailored to work in conjunction with the FastComet Hosting package. Directories.Net is a powerful and easy to use software that allows you to search for and list any directories on the Internet. The software can also be used to create a list of any URL in any of the most popular internet directories including Yahoo, Google, and Baidu. Directories.Net is a powerful and easy to use software that allows you to search for and list any directories on the Internet. The software can also be used to create a list of any URL in any of the most popular internet directories including Yahoo, Google, and Baidu. TorrentCatch allows you to stop any torrents you find on the web and to search for any torrents on any site, anywhere. The software is completely ad free and open source. It runs on both Windows and Mac OS X systems. TorrentCatch allows you to stop any torrents you find on 77a5ca646e

### **Linksys WET610N Crack + Free**

The software is simple to use, has a fast and responsive layout and is compatible with almost all Windows operating systems. It's super easy to set up and supports the two most popular wireless standards: 802.11a, b, n, g, ac, b, or wifi. It also provides access to wireless hotspots and allows you to connect to networks that are secured with WPA/WPA2 encryption. Linksys WET610N Features: The software is compatible with Windows XP, Vista, 7, 8, and 10 (32-bit  $\&$  64-bit) and is available for download from the official website (Link provided in the below download section). • It works on all Windows operating systems. • It's easy to set up and is compatible with almost all wireless standards. • It supports the two most popular wireless networks. • It provides access to wireless hotspots. • It allows you to connect to networks that are secured with WPA/WPA2 encryption. • It can help you find networks with WEP, WPA, WPA2, WPA/WPA2, WEP, WEP/WPA, WEP, WEP/WPA, WEP and WEP/WPA/WPA2. • It supports Auto Mode and Managed Mode. • It supports 802.11a, b, g, n, ac, b, or wifi. • It provides connection to wireless networks that are secured with WPA/WPA2 encryption. • It provides connection to wireless networks that are secured with WEP, WEP/WPA, WEP, WEP/WPA/WPA2, WEP, WEP/WPA, WEP, WEP/WPA/WPA2, WEP, WEP/WPA, WEP, WEP/WPA/WPA2 and WEP encryption. • It can help you find networks with WEP, WEP/WPA, WEP, WEP/WPA/WPA2, WEP, WEP/WPA, WEP, WEP/WPA/WPA2, WEP, WEP/WPA, WEP, WEP/WPA/WPA2 and WEP encryption. • It provides connection to wireless networks that are secured with WPA/WPA2 encryption. • It can help you find networks that are secured

### **What's New in the?**

This utility will help you download the drivers from Linksys WET610N software ( to a flash disk or USB thumb drive. Before you use the software to download the drivers: Note: \* The WET610N can only connect to wireless networks using the Linksys wireless LAN mode. \* You must ensure that the wireless LAN mode set on your device matches the wireless LAN mode set on the WET610N. \* If the WET610N is connected wirelessly (for example, by connecting to a wireless router or network) to a 2.4 GHz wireless network, then a computer connected to a 2.4 GHz wireless network must be set to use the 2.4 GHz wireless LAN mode. \* If the WET610N is connected wirelessly (for example, by connecting to a wireless router or network) to a 5 GHz wireless network, then a computer connected to a 5 GHz wireless network must be set to use the 5 GHz wireless LAN mode. \* If the WET610N is connected wirelessly (for example, by connecting to a wireless router or network) to a 2.4 GHz wireless network, then a computer connected to a 2.4 GHz wireless network must be set to use the 2.4 GHz wireless LAN mode. \* If the WET610N is connected wirelessly (for example, by connecting to a wireless router or network) to a 5 GHz wireless network, then a computer connected to a 5 GHz wireless network must be set to use the 5 GHz wireless LAN mode. \* If the WET610N is connected wirelessly (for example, by connecting to a wireless router or network) to a 2.4 GHz wireless network, then a computer connected to a 2.4 GHz wireless network must be set to use the 2.4 GHz wireless LAN mode. \* If the WET610N is connected wirelessly (for example, by connecting to a wireless router or network) to a 5 GHz wireless network, then a computer connected to

a 5 GHz wireless network must be set to use the 5 GHz wireless LAN mode. 1. Download the Linksys WET610N software from the following link: 2. Extract the Linksys WET610N software from the Zip file.

# **System Requirements For Linksys WET610N:**

Notepad++ Conversion to APEX I, for one, love that there's a PlayStation icon at the top of the screen. This short tutorial introduces the basics of converting an RPG Maker Studio save file to Apex format and is available to all Apex members. It uses a SaveFile as a template.You can find it in this thread here We'll go through each of these step-bystep. We can either use notepad++ to perform the conversion, or get notepad++ for free, if you're an Apex member.

Related links:

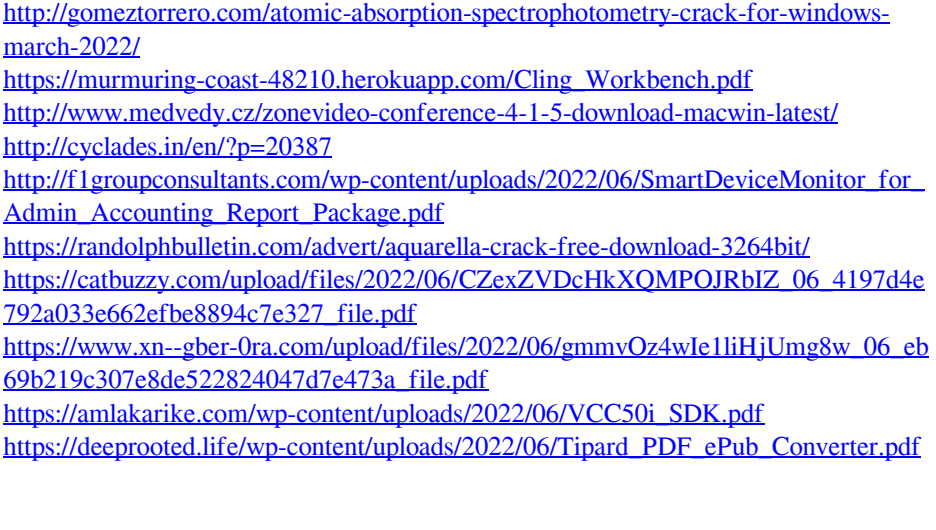